# Package 'LinkedGASP'

December 9, 2018

Type Package

Title Linked Emulator of a Coupled System of Simulators Version 1.0 Date 2018-11-24 Author Ksenia N. Kyzyurova, kseniak.ucoz.net Maintainer Ksenia N. Kyzyurova <ksenia.kyzyurova@gmail.com> Depends nloptr, spBayes Suggests MASS Description Prototypes for construction of a Gaussian Stochastic Process emulator (GASP) of a computer model. This is done within the objective Bayesian implementation of the GASP. The package allows for construction of a linked GASP of the composite computer model. Computational implementation follows the mathematical exposition given in publication: Ksenia N. Kyzyurova, James O. Berger, Robert L. Wolpert. Coupling computer models through linking their statistical emulators. SIAM/ASA Journal on Uncertainty Quantification, 6(3): 1151- 1171, (2018).<DOI:10.1137/17M1157702>.

License GPL  $(>= 3)$ 

NeedsCompilation no

Repository CRAN

Date/Publication 2018-12-09 16:50:03 UTC

# R topics documented:

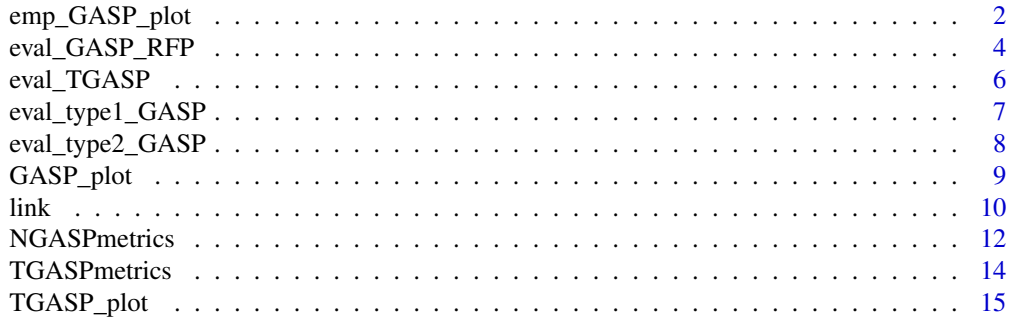

#### <span id="page-1-0"></span>**Index** [17](#page-16-0)

# Description

Function plots the empirical true linked emulator in case of one-dimensional input.

# Usage

```
emp_GASP_plot(em, fun, data, emul_type, exp.ql, exp.qu, labels, ylab, xlab, ylim,
col_CI_area, col_points, col_fun, col_mean, points)
```
# Arguments

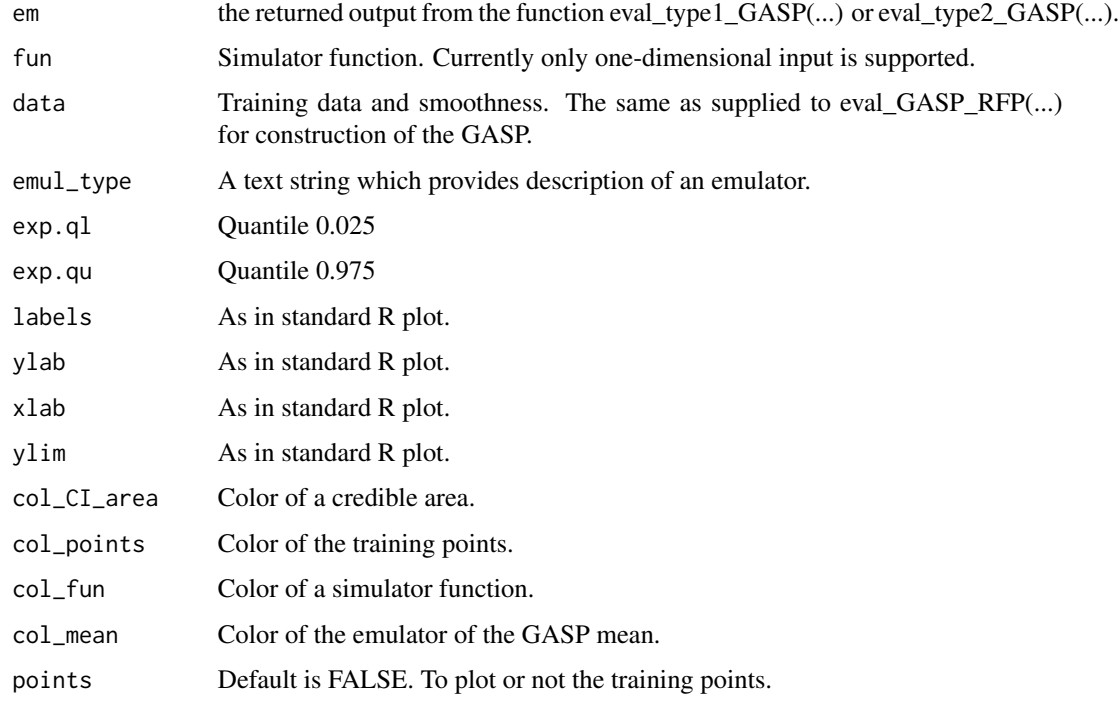

# Value

Plot

# Author(s)

Ksenia N. Kyzyurova, kseniak.ucoz.net

# emp\_GASP\_plot 3

```
## Function f1 is a simulator
f1<-function(x){sin(pi*x)}
## Function f2 is a simulator
f2<-function(x){cos(5*x)}
## Function f2(f1) is a simulator of a composite model
f2f1 <- function(x){f2(f1(x))}
## One-dimensional inputs are x1
x1 \leq -\text{seq}(-1,1,.37)## The following contains the list of data inputs (training) and outputs (fD) together with the
## assumed fixed smoothness of a computer model output.
data.f1 <- list(training = x1,fD = f1(x1), smooth = 1.99)
## Evaluation of GASP parameters
f1_MLEs = eval_GASP_RFP(data.f1,list(function(x){x^0},function(x){x^1},function(x)[x^1],1,FALSE)## Evaluate the emulator
xn = seq(-1, 1, .01)GASP_type2_f1 <- eval_type2_GASP(as.matrix(xn),f1_MLEs)
par(mfrow = c(1,1))par(mar = c(6.1, 6.1, 5.1, 2.1))
ylim = c(-1.5, 1.5)GASP_plot(GASP_type2_f1,f1,data.f1,"Type 2 GASP",ylab = "f'',xlab = "x'',
ylim = ylim, plot_training = TRUE)
s = GASP_type2_f1$mu
s.var = diag(GASP_type2_f1$var)
x2 = \text{seq}(-0.95, 0.95, \text{length} = 6)#f1(x1)
data.f2 <- list(training = x2,fD = f2(x2), smooth = 2) # linking requires this emulator
## to have smoothness parameter equal to 2
f2\_MLEs = eval_GASP\_RFP(data.f2,list(function(x){x^0},function(x){x^1},f,fnCSE)GASP_type1_f2 <- eval_type1_GASP(as.matrix(seq(-3.5,3.5,.01)),f2_MLEs)
GASP_type2_f2 \leq -eval_type2_GASP(as.matrix(seq(-1,1,.01)),f2_MLES)TGASP_f2 <- eval_TGASP(as.matrix(seq(-1,1,.01)),f2_MLEs)
ylim = c(-1.5, 1.5)# labels = c(expression(phantom(x)*phantom(x)*phantom(x)*f(x[1])),
# expression(f(x[2])*phantom(x)*phantom(x)*phantom(x)),
# expression(f(x[3])),expression(f(x[4])),
# expression(f(x[5])),expression(f(x[6])))
par(max = c(6.1, 6.1, 5.1, 2.1))GASP_plot(GASP_type2_f2,f2,data.f2, "Type 2 GASP",labels = x2,xlab= "z",ylab = " g",
ylim = ylim,plot_training = TRUE)
```

```
le <- link(f1_MLEs, f2_MLEs, as.matrix(xn))
## Construct an empirical emulator
n.samples = 100
em2.runs<-mat.or.vec(n.samples,length(s))
library(MASS)
for(i in 1:n.samples) {
  GASP = eval_type2_GASP(as.matrix(mvrnorm(1,s,diag(s.var))),f2_MLEs)
  em2.runs[i,] <- mvrnorm(1,GASP$mu, GASP$var)
}
## Plot the empirical GASP emulator
data.f2f1 <- list(training = x1,fD = f2f1(x1), smooth = 2)
par(mar = c(6.1, 6.1, 5.1, 2.1))
emp_GASP_plot(le$em2,f2f1,data.f2f1,"Linked",apply(em2.runs,2,quantile,probs = 0.025),
              apply(em2.runs,2,quantile,probs = 0.975),
           ylab = expression("g" ~ scriptscriptstyle(0) ~ "f"), xlab = "x, input", ylim = ylim)
```
eval\_GASP\_RFP *Evaluation of parameters of a Gaussian stochastic process emulator of a computer model.*

#### Description

This function evaluates parameters of a Gaussian stochastic process emulator of a computer model based on a few observations which are available from the simulator of a computer model.

#### Usage

eval\_GASP\_RFP(data, basis, corr.cols, nugget)

#### Arguments

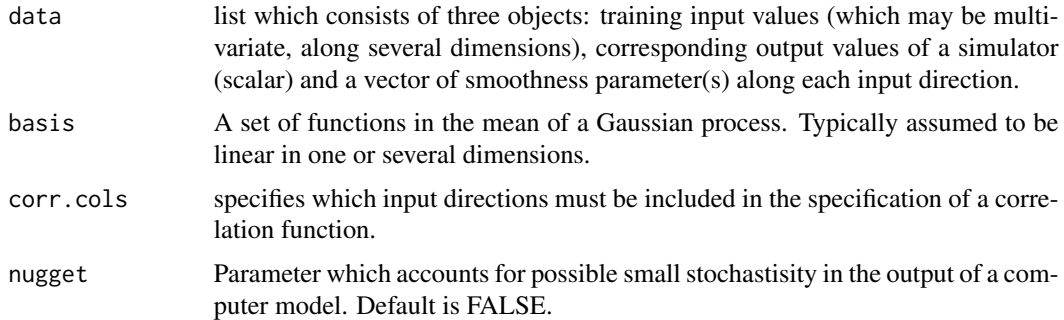

# Details

See examples which illustrate inputs specification to the function.

<span id="page-3-0"></span>

#### eval\_GASP\_RFP 5

#### Value

Function returns a list of objects, including estimates of parameters, which is subsequently may be used for construction of a GASP approximation with the estimated parameters and the data involved.

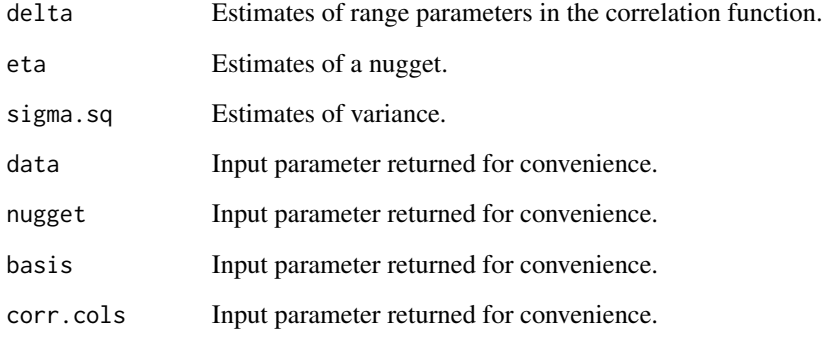

# Author(s)

Ksenia N. Kyzyurova, kseniak.ucoz.net.

#### References

Ksenia N. Kyzyurova, James O. Berger, and Robert L. Wolpert. Coupling computer models through linking their statistical emulators. SIAM/ASA Journal on Uncertainty Quantification, 6(3): 1151- 1171, 2018

Gu, M., Wang, X., Berger, J. O. et al. (2018) Robust Gaussian stochastic process emulation. The Annals of Statistics, 46, 3038-3066.

#### Examples

```
## Function f1 is a simulator
f1<-function(x){sin(pi*x)}
```

```
## One-dimensional inputs are x1
x1 \leftarrow \text{seq}(-1,1,.37)
```
## data.f1 contains the list of data inputs (training) and outputs (fD) together with the assumed ## fixed smoothness of a computer model output. This corresponds to the smoothness in a product ## power exponential correlation function used for construction of the emulator. data.f1 <- list(training =  $x1$ ,fD =  $f1(x1)$ , smooth = 1.99)

```
## Evaluation of GASP parameters
f1_MLEs = eval_GASP_RFP(data.f1,list(function(x){x^0},function(x){x^1}),1,FALSE)
```
<span id="page-5-0"></span>

# Description

This function evaluates the third GASP of a computer model within objective Bayesian (OB) implementation of the GASP, resulting in T-GASP.

# Usage

```
eval_TGASP(input, GASPparams)
```
# Arguments

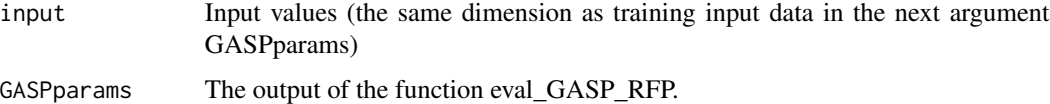

# Value

Function returns a list of three objects

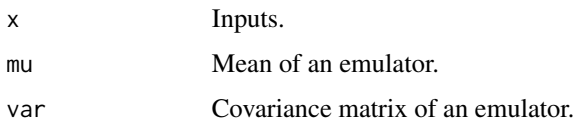

# Author(s)

Ksenia N. Kyzyurova, kseniak.ucoz.net.

```
## Function f2 is a simulator
f2<-function(x){cos(5*x)}
## One-dimensional inputs x2
x2 = seq(-0.95, 0.95, length = 6)data.f2 <- list(training = x2,fD = f2(x2), smooth = 2)
## Evaluation of GASP parameters
f2\_MLES = eval_GASP\_RFP(data.f2,list(function(x)(x^0),function(x)(x^1),1,FALSE)## Evaluation of a T-GASP emulator
```
<span id="page-6-0"></span>eval\_type1\_GASP *The first type of an emulator of a computer model*

#### Description

This function evaluates the first GASP of a computer model using maximum a posteriori estimates (MAP) of parameters of the GASP.

# Usage

eval\_type1\_GASP(input, GASPparams)

#### Arguments

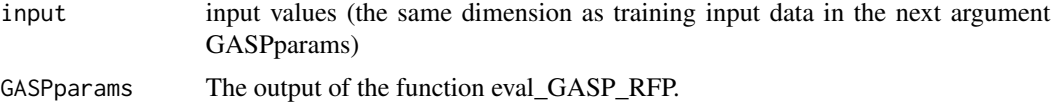

# Details

See examples which illustrate inputs specification to the function.

#### Value

Function returns a list of three objects

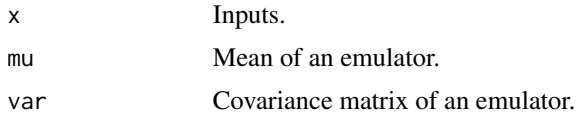

#### Author(s)

Ksenia N. Kyzyurova, kseniak.ucoz.net.

```
## Function f1 is a simulator
f1<-function(x){sin(pi*x)}
```

```
## One-dimensional inputs are x1
x1 \leftarrow \text{seq}(-1,1,.37)
```

```
## The following contains the list of data inputs (training) and outputs (fD) together with the
## assumed fixed smoothness of a computer model output.
data.f1 <- list(training = x1, fD = f1(x1), smooth = 1.99)
```

```
## Evaluation of GASP parameters
f1_MLES = eval_GASP_RFP(data.f1,list(function(x){x^0},function(x){x^1},1,TALSE)
```

```
## Evaluate the emulator
xn = seq(-1, 1, .01)GASP_type1_f1 <- eval_type1_GASP(as.matrix(xn),f1_MLEs)
```
eval\_type2\_GASP *The second type of an emulator of a computer model*

#### Description

This function evaluates the second GASP of a computer model within partial objective Bayesian (POB) implementation of the GASP.

# Usage

eval\_type2\_GASP(input, GASPparams)

# Arguments

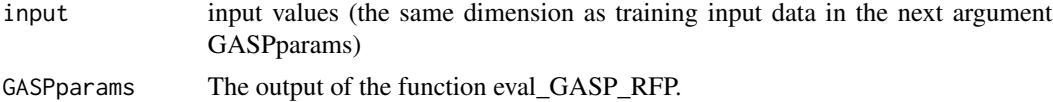

# Details

See examples which illustrate inputs specification to the function.

#### Value

Function returns a list of three objects

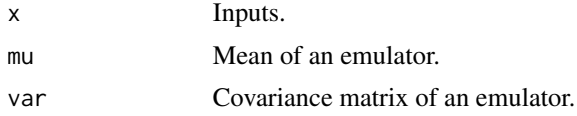

#### Author(s)

Ksenia N. Kyzyurova, kseniak.ucoz.net.

```
## Function f2 is a simulator
f2<-function(x){cos(5*x)}
## One-dimensional inputs x2
x2 = seq(-0.95, 0.95, length = 6)data.f2 <- list(training = x2,fD = f2(x2), smooth = 2)
```
<span id="page-7-0"></span>

# <span id="page-8-0"></span>GASP\_plot 9

```
## Evaluation of GASP parameters
f2_MLES = eval_GASP_RFP(data.f2,list(function(x)(x^0),function(x)(x^1),1,FALSE)## Evaluation of a second type GASP emulator
GASP_type2_f2 <- eval_type2_GASP(as.matrix(seq(-1,1,.01)),f2_MLEs)
```
GASP\_plot *Plot of the GASP*

# Description

Function allows to plot the GASP in case of one-dimensional input.

# Usage

```
GASP_plot(em, fun, data, emul_type, labels, yax, ylab, xlab,ylim,
col_CI_area,col_points,col_fun,col_mean,plot_training = FALSE, plot_fun = TRUE)
```
# Arguments

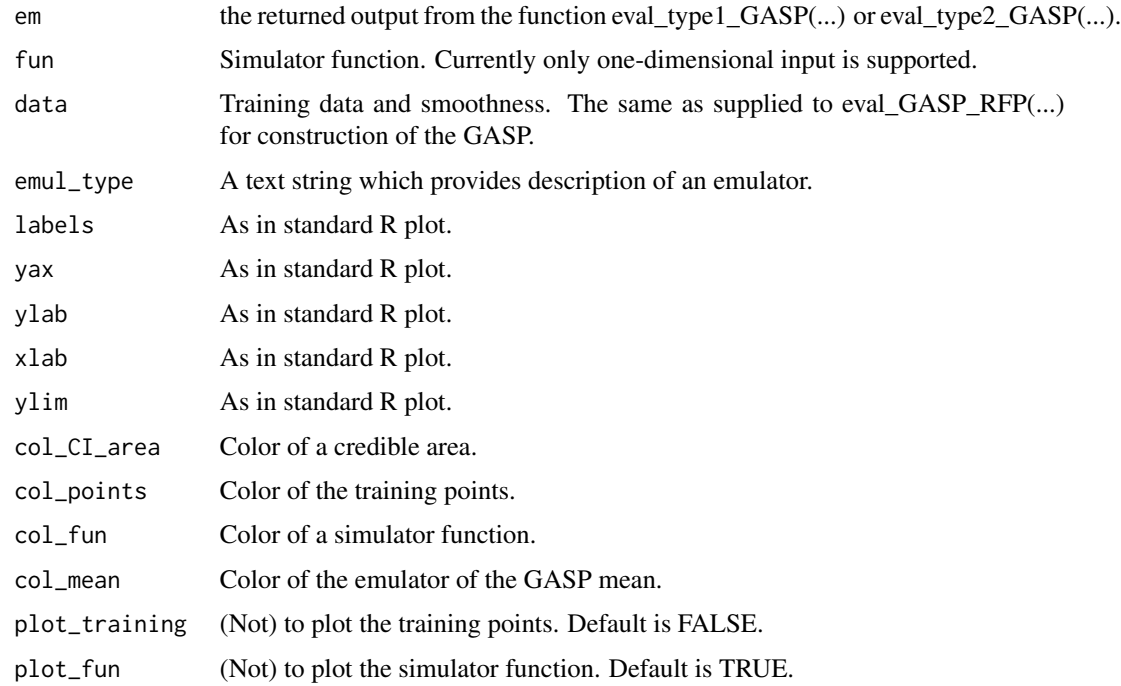

# Value

Plot

# <span id="page-9-0"></span>Note

The function requires further development to be automated for visualization along a single dimension out of multiple dimensions and along two dimensions out of multiple dimensions.

#### Author(s)

Ksenia N. Kyzyurova, kseniak.ucoz.net

#### Examples

```
## Function f1 is a simulator
f1<-function(x){sin(pi*x)}
## One-dimensional inputs are x1
x1 \leq -\text{seq}(-1,1,.37)## The following contains the list of data inputs (training) and outputs (fD) together with the
## assumed fixed smoothness of a computer model output.
data.f1 <- list(training = x1, fD = f1(x1), smooth = 1.99)
## Evaluation of GASP parameters
f1_MLEs = eval_GASP_RFP(data.f1,list(function(x){x^0},function(x){x^1},min(x),1,FLSE)## Evaluate the emulator
xn = seq(-1, 1, .01)GASP_type1_f1 <- eval_type1_GASP(as.matrix(xn),f1_MLEs)
## Plot the emulator
par(mfrow = c(1,1))par(max = c(6.1, 6.1, 5.1, 2.1))ylim = c(-1.5, 1.5)GASP_plot(GASP_type1_f1,fun = f1,data = data.f1,"",ylim = ylim, plot_training = TRUE)
```
link *Linking two emulators*

#### Description

Function constructs a linked GASP emulator of a composite computer model f2(f1).

#### Usage

```
link(f1_MLEs, f2_MLEs, test_input)
```
### Arguments

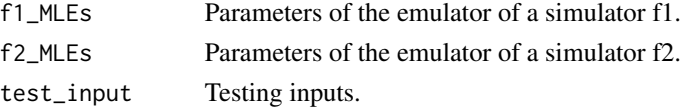

#### link the contract of the contract of the contract of the contract of the contract of the contract of the contract of the contract of the contract of the contract of the contract of the contract of the contract of the contr

# Details

See examples which illustrate inputs specification to the function.

#### Value

Four types of the linked GASP.

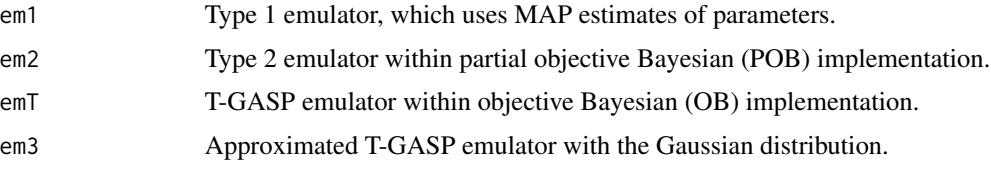

# Author(s)

Ksenia N. Kyzyurova, kseniak.ucoz.net

#### References

Ksenia N. Kyzyurova, James O. Berger, and Robert L. Wolpert. Coupling computer models through linking their statistical emulators. SIAM/ASA Journal on Uncertainty Quantification, 6(3): 1151- 1171, 2018

```
## Function f1 is a simulator
f1<-function(x){sin(pi*x)}
## Function f2 is a simulator
f2<-function(x){cos(5*x)}
## Function f2(f1) is a simulator of a composite model
f2f1 <- function(x){f2(f1(x))}
## One-dimensional inputs are x1
x1 \leq -\text{seq}(-1,1,.37)## The following contains the list of data inputs (training) and outputs (fD) together with
## the assumed fixed smoothness of a computer model output.
data.f1 <- list(training = x1,fD = f1(x1), smooth = 1.99)
## Evaluation of GASP parameters
f1\_MLEs = eval_GASP\_RFP(data.f1, list(function(x){x^0},function(x){x^1},,1,FALSE)## Evaluate the emulator
xn = seq(-1, 1, .01)GASP_type2_f1 <- eval_type2_GASP(as.matrix(xn),f1_MLEs)
par(mfrow = c(1,1))par(max = c(6.1, 6.1, 5.1, 2.1))ylim = c(-1.5, 1.5)GASP_plot(GASP_type2_f1,f1,data.f1,"Type 2 GASP",ylab = " f",xlab = "x",
```

```
ylim = ylim, plot_training = TRUE)
s = GASP_type2_f1$mu
s.var = diag(GASP_type2_f1$var)
x2 = \text{seq}(-0.95, 0.95, \text{length} = 6)#f1(x1)
data.f2 <- list(training = x2,fD = f2(x2), smooth = 2) # linking requires this emulator
# to have smoothness parameter equal to 2
f2\_MLEs = eval_GASP\_RFP(data.f2,list(function(x){x^0},function(x){x^1},f,fnCSE)GASP_type1_f2 <- eval_type1_GASP(as.matrix(seq(-3.5,3.5,.01)),f2_MLEs)
GASP_type2_f2 <- eval_type2_GASP(as.matrix(seq(-1,1,.01)),f2_MLEs)
TGASP_f2 <- eval_TGASP(as.matrix(seq(-1,1,.01)),f2_MLEs)
ylim = c(-1.5, 1.5)# labels = c(expression(phantom(x)*phantom(x)*phantom(x)*f(x[1])),
# expression(f(x[2])*phantom(x)*phantom(x)*phantom(x)),
# expression(f(x[3])),expression(f(x[4])),
# expression(f(x[5])),expression(f(x[6])))
par(max = c(6.1, 6.1, 5.1, 2.1))GASP_plot(GASP_type2_f2,f2,data.f2, "Type 2 GASP",labels = x2,xlab= "z",ylab = " g",
ylim = ylim,plot_training = TRUE)
le <- link(f1_MLEs, f2_MLEs, as.matrix(xn))
## Plot second type of the linked GASP
data.f2f1 <- list(training = x1,fD = f2f1(x1), smooth = 2)
par(mar = c(6.1, 6.1, 5.1, 2.1))
GASP_plot(le$em2,f2f1,data.f2f1,"Linked",labels = x1,
ylab = expression("g" ~ scriptscriptstyle(0) ~ "f"), xlab = "x", ylim = ylim)
```
NGASPmetrics *GASP performance assessment measures*

#### Description

Evaluates frequentist performance of the GASP.

# Usage

NGASPmetrics(GASP, true\_output, ref\_output)

### Arguments

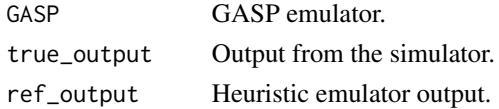

<span id="page-11-0"></span>

#### NGASPmetrics 13

#### Value

List of performance measures.

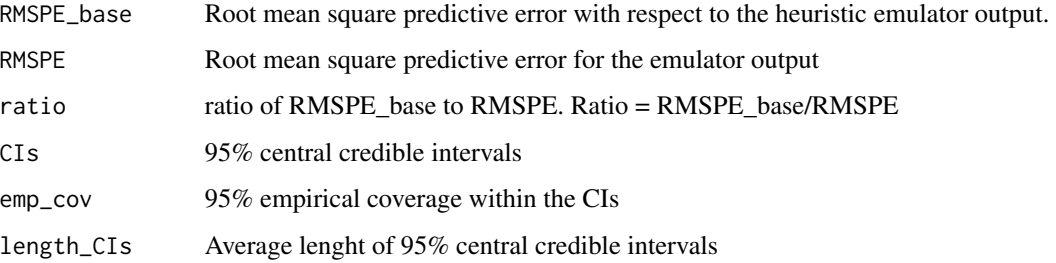

#### Author(s)

Ksenia N. Kyzyurova, ksenia.ucoz.net

#### References

Ksenia N. Kyzyurova, James O. Berger, and Robert L. Wolpert. Coupling computer models through linking their statistical emulators. SIAM/ASA Journal on Uncertainty Quantification, 6(3): 1151- 1171, 2018

```
## Function f1 is a simulator
f1<-function(x){sin(pi*x)}
## One-dimensional inputs are x1
x1 \leq -\text{seq}(-1,1,.37)## The following contains the list of data inputs (training) and outputs (fD) together with
## the assumed fixed smoothness of a computer model output.
data.f1 <- list(training = x1,fD = f1(x1), smooth = 1.99)
## Evaluation of GASP parameters
f1_MLES = eval_GASP_RFP(data.f1,list(function(x){x^0},function(x){x^1},1,TALSE)## Evaluate the emulator
xn = seq(-1, 1, .01)GASP_type2_f1 <- eval_type2_GASP(as.matrix(xn),f1_MLEs)
## Plot the emulator
par(max = c(6.1, 6.1, 5.1, 2.1))GASP_plot(GASP_type2_f1,data = data.f1,emul_type = "",ylim = ylim, plot_training = TRUE)
## Measure performance of an emulator
NGASPmetrics(GASP_type2_f1,f1(xn),mean(f1(xn)))
```
<span id="page-13-0"></span>

# Description

Evaluates frequentist performance of a T-GASP.

#### Usage

TGASPmetrics(TGASP, true\_output, ref\_output)

#### Arguments

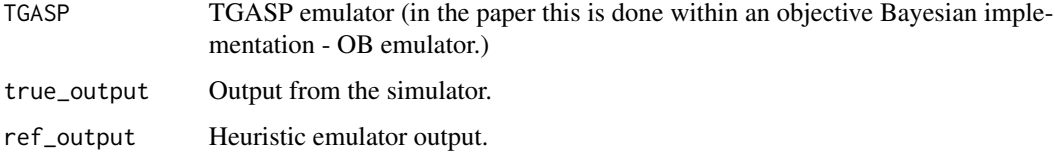

# Details

See examples which illustrate the use of the function.

#### Value

List of performance measures.

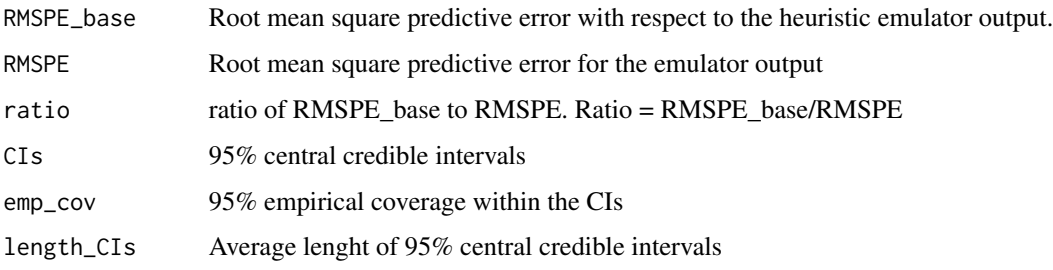

# Author(s)

Ksenia N. Kyzyurova, ksenia.ucoz.net

# References

Ksenia N. Kyzyurova, James O. Berger, and Robert L. Wolpert. Coupling computer models through linking their statistical emulators. SIAM/ASA Journal on Uncertainty Quantification, 6(3): 1151- 1171, 2018

# <span id="page-14-0"></span>TGASP\_plot 15

#### Examples

```
## Function f1 is a simulator
f1<-function(x){sin(pi*x)}
## One-dimensional inputs are x1
x1 \leq -\text{seq}(-1,1,.37)## The following contains the list of data inputs (training) and outputs (fD) together with
## the assumed fixed smoothness of a computer model output.
data.f1 <- list(training = x1,fD = f1(x1), smooth = 1.99)
## Evaluation of GASP parameters
f1_MLES = eval_GASP_RFP(data.f1,list(function(x){x^0},function(x){x^1},,1,FALSE)## Evaluate the emulator
xn = seq(-1, 1, .01)TGASP_f1 <- eval_TGASP(as.matrix(xn),f1_MLEs)
## Plot the emulator
par(mfrow = c(1,1))par(mar = c(6.1, 6.1, 5.1, 2.1))
ylim = c(-1.5, 1.5)TGASP_plot(TGASP_f1,f1,data.f1,ylim = ylim)
## Measure the performance of the emulator
TGASPmetrics(TGASP_f1,f1(xn),mean(f1(xn)))
```
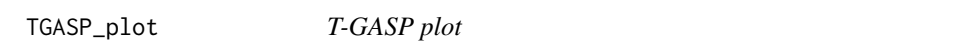

# Description

Function allows to plot the TGASP in case of one-dimensional input. Black-and-white version.

#### Usage

```
TGASP_plot(tem, fun, data, labels, ylim, points)
```
#### Arguments

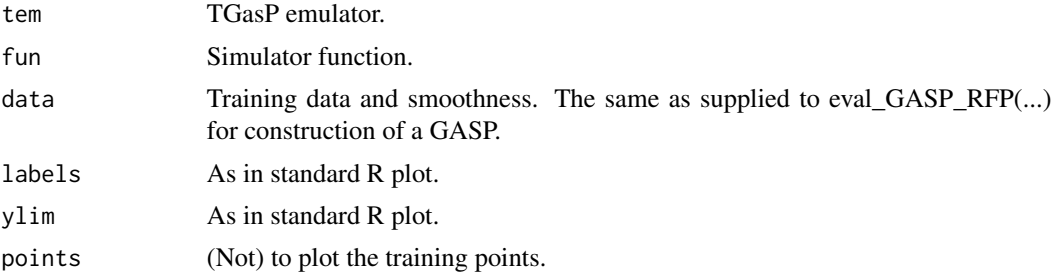

# Details

See examples.

#### Value

Plot

# Note

The function requires further development to be automated for visualization along a single dimension out of multiple dimensions and along two dimensions out of multiple dimensions.

This function needs to be automated to allow for fast visualization of a single emualtor (with no comparison to the actual simulator function), etc.

# Author(s)

Ksenia N. Kyzyurova, kseniak.ucoz.net

```
## Function f1 is a simulator
f1<-function(x){sin(pi*x)}
```

```
## One-dimensional inputs are x1
x1 \leq -\text{seq}(-1,1,.37)
```

```
## The following contains the list of data inputs (training) and outputs (fD) together with
## the assumed fixed smoothness of a computer model output.
data.f1 <- list(training = x1, fD = f1(x1), smooth = 1.99)
```

```
## Evaluation of GASP parameters
f1\_MLEs = eval_GASP\_RFP(data.f1, list(function(x){x^0}, function(x){x^1},1,FALSE)
```

```
## Evaluate the emulator
xn = seq(-1, 1, .01)TGASP_f1 <- eval_TGASP(as.matrix(xn),f1_MLEs)
```

```
## Plot the emulator
par(mfrow = c(1,1))par(mar = c(6.1, 6.1, 5.1, 2.1))
ylim = c(-1.5, 1.5)TGASP_plot(TGASP_f1,f1,data.f1,ylim = ylim)
```
# <span id="page-16-0"></span>Index

∗Topic models eval\_GASP\_RFP, [4](#page-3-0) eval\_TGASP, [6](#page-5-0) eval\_type1\_GASP, [7](#page-6-0) eval\_type2\_GASP, [8](#page-7-0) link, [10](#page-9-0) ∗Topic print emp\_GASP\_plot, [2](#page-1-0) GASP\_plot, [9](#page-8-0) TGASP\_plot, [15](#page-14-0) ∗Topic utilities NGASPmetrics, [12](#page-11-0) TGASPmetrics, [14](#page-13-0) emp\_GASP\_plot, [2](#page-1-0) eval\_GASP\_RFP, [4](#page-3-0) eval\_TGASP, [6](#page-5-0) eval\_type1\_GASP, [7](#page-6-0) eval\_type2\_GASP, [8](#page-7-0) GASP\_plot, [9](#page-8-0) link, [10](#page-9-0) NGASPmetrics, [12](#page-11-0) TGASP\_plot, [15](#page-14-0)

TGASPmetrics, [14](#page-13-0)